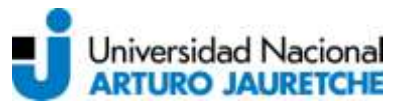

**Carrera:** Licenciatura en Kinesiología y Fisiatría **Asignatura**: Bioinformática y Rehabilitación Computacional **Profesor/a:**Lic. Oscar Ronzio; Lic. Santiago d'Almeida **Tipo de cursada:** Cuatrimestral **Carga horaria semanal:** 3 hs áulicas **Tipo de asignatura:** Teórico-práctica.

## **Fundamentación:**

El campo informático incorpora día a día importantes avances tecnológicos que apoyan a las diferentes ciencias. En los últimos años se han producido importantes aportes de éste campo a la kinesiología, brindando herramientas de alta complejidad y bajo costo que pueden ser empleadas, entre otras cosas, para analizar un movimiento o gesto, como sistemas de retroalimentación, evaluación, para realizar análisis estadísticos, redacción de artículos científicos e incluso para actualizar los conocimientos con el objetivo de realizar una práctica kinésica basada en la evidencia científica.

Durante el desarrollo de la currícula los alumnos recibirán la formación necesaria para valerse de un gran número de recursos aplicables a su vida profesional.

## **Objetivos:**

Que el alumno logre:

- Utilizar las nuevas tecnologías para simplificar su futura labor profesional.
- Emplear los recursos tecnológicos para realizar búsquedas bibliográficas en bases de datos científicas.
- Adquirir criterio de análisis sobre las distintas situaciones clínicas y sus posibles soluciones.
- Desarrollar destrezas y habilidades en las técnicas computacionales dentro de la tarea de asistencia e investigación en Kinesiología.
- Ampliar su conocimiento acerca de las herramientas informáticas y de las técnicas computacionales aplicadas a las patologías discapacitantes.
- Incrementar la accesibilidad a personas con capacidades disminuidas.
- Reconocer la manera correcta de ayudar a los pacientes para lograr su reinserción social, escolar o laboral, aprovechando los recursos computacionales y contribuir a la mejora de su la calidad de vida.
- Integrarse en grupos de trabajo con otros profesionales del equipo de salud para actividades de asistencia e investigación.
- Emplear herramientas computacionales cuantitativas aplicables a kinesiología y otras ciencias de la salud.
- Evaluar y analizar los resultados de la aplicación de las terapias kinésicas.
- Diseñar y desarrollar técnicas computacionales nuevas, con un criterio kinesiológico asistencial y dentro de un marco teórico científico.

# **Contenidos Mínimos:**

- Búsqueda bibliográfica en base de datos científicas.
- Herramientas informáticas de citaciones bibliográficas.

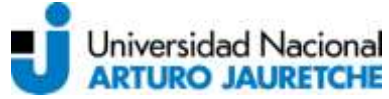

- Herramientas informáticas para escritura de literatura científica (Diagrama de flujo y Gantt).
- Documentación fotográfica
- Análisis de movimiento.
- Softwares kinésicos en Android.
- Informática y gestión de consultorio.
- Ergonomía.
- Computación aplicada a personas con capacidades especiales.
- Bases de datos Estadística Otras herramientas de Microsoft.
- Domótica Robótica.

# **Contenidos temáticos o Unidades:**

**Unidad 1:** Bases de datos científicas - Búsqueda bibliográficaavanzada.

**Tiempo Requerido:** 3 hs.

**Objetivos:** Qué el alumno conozca y aprenda a usar las bases de datos científicas para emplear información fidedigna, implementando herramientas de búsqueda avanzadas. **Contenidos:** Busquedas avanzadas en Pubmed y Lilacs. Busqueda e implementación de MeSH y DeCS. Utilizacion de filtros avanzados

**Unidad 2:** Referencias bibliográficas.

**Tiempo Requerido:** 3 hs.

**Objetivos:** Qué el alumno conozca los distintos estilos y los softwares de gestión de referencias.

**Contenidos:** Estilo APA y Vancouver. EndNotey MyEndNOTEweb. Mendeley versión escritorio y on-line. Importación desde Google académico a los gestores. Integración con Word. El manejo de citas en Word. Importación de PubMed a EndNote. Importacion de citas online en Google Docs

**Unidad 3:** Diagramas de flujo y Diagrama de Gantt.

**Tiempo Requerido:** 3 hs.

**Objetivos:** Qué el alumno comprenda la importancia de los mismos y los aplique al desarrollo de trabajos de investigación, proyectos y en algoritmos de tratamiento.

**Contenidos:** Utilización de herramientas de yED. Ordenamiento automático y configuración de parámetros técnicos (tipografía, color, tamaño, gerarquia). Concepto de diagrama de Gantt. Softwares online y multiplataforma para gestión de proyectos (Wrike)

**Unidad 4:** Documentación fotográfica y análisis de fotos.

**Tiempo Requerido:** 3 hs.

**Objetivos:** Qué el alumno aprenda a emplear la fotografía digital como herramienta de investigación.

**Contenidos:** Cómo realizar una fotografía. Soft para analizar las mismas. Image J. Adobe Acrobat. Imágenes, radiografías.

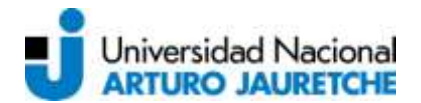

**Unidad 5:** Análisis de movimiento.

## **Tiempo Requerido:** 3 hs.

**Objetivos:** Qué el alumno aprenda a emplear los videos digitales y su análisis para la labor profesional.

**Contenidos:** Definición y conceptos de biomecánica. Cómo analizar videos y fotos con un soft. Cálculo de ángulos, tiempo y distancia. Kinovea. Dartfish.Dinamometría. Plataformas de fuerza. Encoders. Alformbra de salto.Arduino.

**Unidad 6:** La Informática En La Gestión Del Consultorio Kinésico.

**Tiempo Requerido:** 3 horas.

**Objetivos:** Introducir a las herramientas de gestión que ayudan al profesional.

**Contenidos:** Integración de la informática en la labor administrativa del profesional. Sistemas de gestión y administración de consultorios y pacientes. Google calendar. Google Docs y Forms. Cómo compartir calendarios con smartphones. Historias clínicas informatizadas. Bases de datos. Escores automatizados. Vademecums.

**Unidad 7:** Ergonomía.

**Tiempo Requerido:** 1 h.

**Objetivos:** Que el alumno aplique sus conocimientos en ergonomía a la computación.

**Contenidos:**Recomendaciones para el paciente y el profesional en el uso de computadoras. Posturas correctas. Elementos ergonómicos. El software como alarma postural para los pacientes.

**Unidad 8:** La computación en personas con capacidades especiales.

## **Tiempo Requerido:** 2 hs.

**Objetivos:** Que el alumno encuentre soluciones de adaptabilidad a pacientes con capacidades disminuidas.

**Contenidos:** Concepto de Discapacidad, y su clasificación. Concepto de minusvalía y de invalidez. Reinserción laboral y escolar (Teletrabajo, educación a distancia, ayudas especiales). Reinserción social (Ocio y Turismo, deporte, ayudas especiales). Adaptabilidad del ordenador para personas con discapacidad. Tipos de adaptaciones e interfaces. Como facilitar el uso de programas para personas con capacidades disminuídas. Software (Dictado por voz - Dragon Naturally Speaking – Opciones de accesibilidad – Tamaño de las fuentes – Lectura automatizada del monitor – Etc.) – Hardware (Mouthsticks – Teclados especiales – Micrófonos – Altavoces) y elementos de ayuda externos. Sistemas de retro-alimentación – Biofeedback (Globus 3, etc.)

**Unidad 9**: Bases de datos – Estadística – Otras herramientas de Microsoft. **Tiempo Requerido:** 3 hs.

## **Objetivos:**

**Contenidos:**Conceptos de tablas, campos y datos. Tipo de datos. Como usar una base de datos. Realización de gráficos en Excel. Powerpoint para la presentación de trabajos.

**Unidad 10:** Domótica – Robótica. **Tiempo Requerido:** 3 hs.

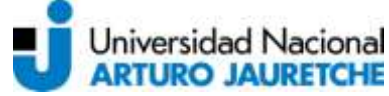

**Objetivos:** Qué el alumno se informe sobre los nuevos avances en el área, aplicables a rehabilitación.

**Contenidos:** Tecnociencia, domótica robótica y tele asistencia. Prótesis informáticas y robóticas. Exoesqueletos. Nuevos avances en su utilización.

# **Bibliografia**

**Unidad 1:** Bases de datos científicas - Búsqueda bibliográfica avanzada.

- "PubMed Advanced Search Builder" <https://www.youtube.com/watch?v=dncRQ1cobdc&feature=relmfu>
- *"*PubMed: The Filters Sidebar" <https://www.youtube.com/watch?v=696R9GbOyvA>
- "Need the Full Text Article?" [https://www.youtube.com/watch?v=b0Rk\\_zmMaWw](https://www.youtube.com/watch?v=b0Rk_zmMaWw)

### **Unidad 2:** Referencias bibliográficas.

- "Citing & Referencing: Vancouver Style by Imperia College London" [https://www.imperial.ac.uk/media/imperial-college/administration-and-support](https://www.imperial.ac.uk/media/imperial-college/administration-and-support-services/library/public/vancouver.pdf)[services/library/public/vancouver.pdf](https://www.imperial.ac.uk/media/imperial-college/administration-and-support-services/library/public/vancouver.pdf)
- "Vancouver (Numbered) System by University of Leicester" [http://www2.le.ac.uk/library/help/referencing/vancouver-numbered](http://www2.le.ac.uk/library/help/referencing/vancouver-numbered-system/vancouver-numbered-system)[system/vancouver-numbered-system](http://www2.le.ac.uk/library/help/referencing/vancouver-numbered-system/vancouver-numbered-system)
- "Referencing guide at the University of Manchester: Vancouver" <http://subjects.library.manchester.ac.uk/referencing/referencing-vancouver>
- "Tutoria basico EndNOTE x7" <https://www.youtube.com/watch?v=ty49XtW4trQ>
- "Cómo citar con Endnote en Microsoft Office word" <https://www.youtube.com/watch?v=eCHNZ7hiIy4>
- "importación de referencias desde Google Académico" <https://www.youtube.com/watch?v=yXbtLRS8bE0>

**Unidad 3:** Diagramas de flujo y Diagrama de Gantt.

- Manula de yEd <http://yed.yworks.com/support/manual/index.html>
- "yEd Graph Editor in 90 seconds" <https://www.youtube.com/watch?v=OmSTwKw7dX4>
- "Cómo crear un diagrama de Gantt en Excel" <https://www.youtube.com/watch?v=iwNams8hcsA>

**Unidad 4:** Documentación fotográfica y análisis de fotos.

- "Counting Cells with ImageJ" <https://www.youtube.com/watch?v=D1qBaFwuF4E>
- Abràmoff MD, Magalhães PJ, Ram SJ. Image processing with ImageJ. Biophotonics international. 2004;11(7):36-42. <https://dspace.library.uu.nl/handle/1874/204900>

**Unidad 5:** Análisis de movimiento.

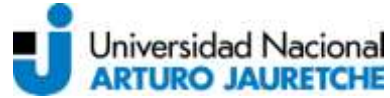

- Guzmán-Valdivia C, Blanco-Ortega A, Oliver-Salazar M, Carrera-Escobedo J. Therapeutic motion analysis of lower limbs using Kinovea. International Journal of Soft Computing and Engineering. 2013;3(2):359-65.
- Hannaford DR, Moran GT, Hlavac H. Video analysis and treatment of overuse knee injury in cycling: a limited clinical study. Clinics in podiatric medicine and surgery. 1986;3(4):671-8.
- Reinking MF, Bockrath-Pugliese K, Worrell T, Kegerreis RL, Miller-Sayers K, Farr J. Assessment of quadriceps muscle performance by hand-held, isometric, and isokinetic dynamometry in patients with knee dysfunction. Journal of Orthopaedic & Sports Physical Therapy. 1996;24(3):154-9.
- Koblbauer IF, Lambrecht Y, van der Hulst ML, Neeter C, Engelbert RH, Poolman RW, et al. Reliability of maximal isometric knee strength testing with modified hand-held dynamometry in patients awaiting total knee arthroplasty: useful in research and individual patient settings? A reliability study. BMC musculoskeletal disorders. 2011;12(1):249.
- Myer GD, Ford KR, Brent JL, Hewett TE. The effects of plyometric vs. dynamic stabilization and balance training on power, balance, and landing force in female athletes. The Journal of Strength & Conditioning Research. 2006;20(2):345-53.
- Borges Júnior NG, Borges L, Dias JA, Wentz MD, Mattos DJdS, Petry R, et al. Validity of a new contact mat system for evaluating vertical jump. Motriz: Revista de Educação Física. 2011;17(1):26-32.
- "Trayectoria Minitutoriales Kinovea" <https://www.youtube.com/watch?v=DTEPZEUYk-o>

**Unidad 6:** La Informática En La Gestión Del Consultorio Kinésico.

 "Tutorial Basico de Google Calendar 2016" <https://www.youtube.com/watch?v=lnrnPN0kEtM>

**Unidad 7:** Ergonomía.

- "Protección Online -Posicion ergonómica -Uso de la PC 01" [https://www.youtube.com/watch?v=HT8ALA\\_szAE](https://www.youtube.com/watch?v=HT8ALA_szAE)
- "Protección Online -Posicion ergonómica -Uso de la PC 02" <https://www.youtube.com/watch?v=HagRWhAinrM>

**Unidad 8:** La computación en personas con capacidades especiales.

- "Cómo jugar a videojuegos cuando tienes parálisis cerebral" [https://www.xataka.com/videojuegos/como-jugar-a-videojuegos-cuando-tienes](https://www.xataka.com/videojuegos/como-jugar-a-videojuegos-cuando-tienes-paralisis-cerebral)[paralisis-cerebral](https://www.xataka.com/videojuegos/como-jugar-a-videojuegos-cuando-tienes-paralisis-cerebral)
- Acuña Herrera ME, Amores V, Paola K. Análisis de usabilidad y accesibilidad en sistemas de información utilizados por personas con capacidades especiales: LATACUNGA/ESPE/2012; 2012.
- de Castro Lozano C. El futuro de las tecnologías digitales aplicadas al aprendizaje de personas con necesidades educativas especiales. RED Revista de Educación a Distancia. 2012;32:1-43.

**Unidad 9**: Bases de datos – Estadística – Otras herramientas de Microsoft.

- "Análisis de Datos Estadístico en Excel" <https://www.youtube.com/watch?v=JLP5IjygB3M>
- "Procesar encuesta con Ms Excel" <https://www.youtube.com/watch?v=pPoTI1ch8GE>

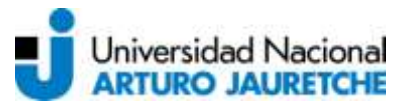

 " Aprendizaje de PowerPoint 2016" [https://support.office.com/es-es/article/Aprendizaje-de-PowerPoint-2016-b89770f1](https://support.office.com/es-es/article/Aprendizaje-de-PowerPoint-2016-b89770f1-deb1-4a19-94ef-342aa15a4689?ui=es-ES&rs=es-ES&ad=ES&fromAR=1) [deb1-4a19-94ef-342aa15a4689?ui=es-ES&rs=es-ES&ad=ES&fromAR=1](https://support.office.com/es-es/article/Aprendizaje-de-PowerPoint-2016-b89770f1-deb1-4a19-94ef-342aa15a4689?ui=es-ES&rs=es-ES&ad=ES&fromAR=1)

#### **Unidad 10:** Domótica – Robótica.

- "Domotics" [https://www.youtube.com/watch?v=q\\_zboTR9\\_kg](https://www.youtube.com/watch?v=q_zboTR9_kg)
- "Domotics Aplication video" <https://www.youtube.com/watch?v=naNpi3g8awQ>

#### **Propuesta Pedagógico-Didáctica:**

Clases teóricas seguidas de prácticas experimentales con los diferentes agentes físicos disponibles.

Resolución de casos clínicos mediante la búsqueda bibliográfica.

#### **Régimen de aprobación:**

Los alumnos deberán cumplir con una asistencia no inferior al 75% en las clases presenciales para aprobar la cursada.

La evaluación constará de 2 exámenes parciales con sus respectivo recuperatorio (1 por cada parcial). Los mismos podrán tener la modalidad:

- Teóricos escritos, evaluación por respuestas elección múltiples y respuestas acotadas u orales.
- El examen también podrá constar con una instancia práctica.

### La materia se aprobará por **promoción** o por **examen final**.

Pueden **promocionar** aquellos alumnos que obtengan 7 (siete) o más puntos de promedio entre todas las instancias evaluativas, sean éstas parciales o sus recuperatorios, debiendo tener una nota igual o mayor a seis (6) puntos en cada una de éstas.

Deberán realizar el **examen final regular** aquellos/as alumnos/as que hayan obtenido una calificación de al menos de 4 (cuatro) y no se encuentren en las condiciones de promoción. El examen final regular se aprobará con una nota no inferior a 4 (cuatro) puntos. Puede ser tomado a través de un examen oral o escrito.